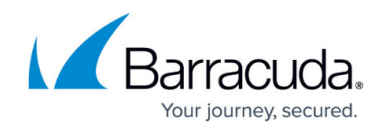

## **Default Forwarding Firewall Rules**

## <https://campus.barracuda.com/doc/96026324/>

The Forwarding Firewall ruleset contains default rules that fit most applications and services that are handled by the Barracuda CloudGen Firewall. The following table lists all Forwarding Firewall rules that are preconfigured for Cloud instances.

## **Default Forwarding Firewall Rules for Cloud Instances**

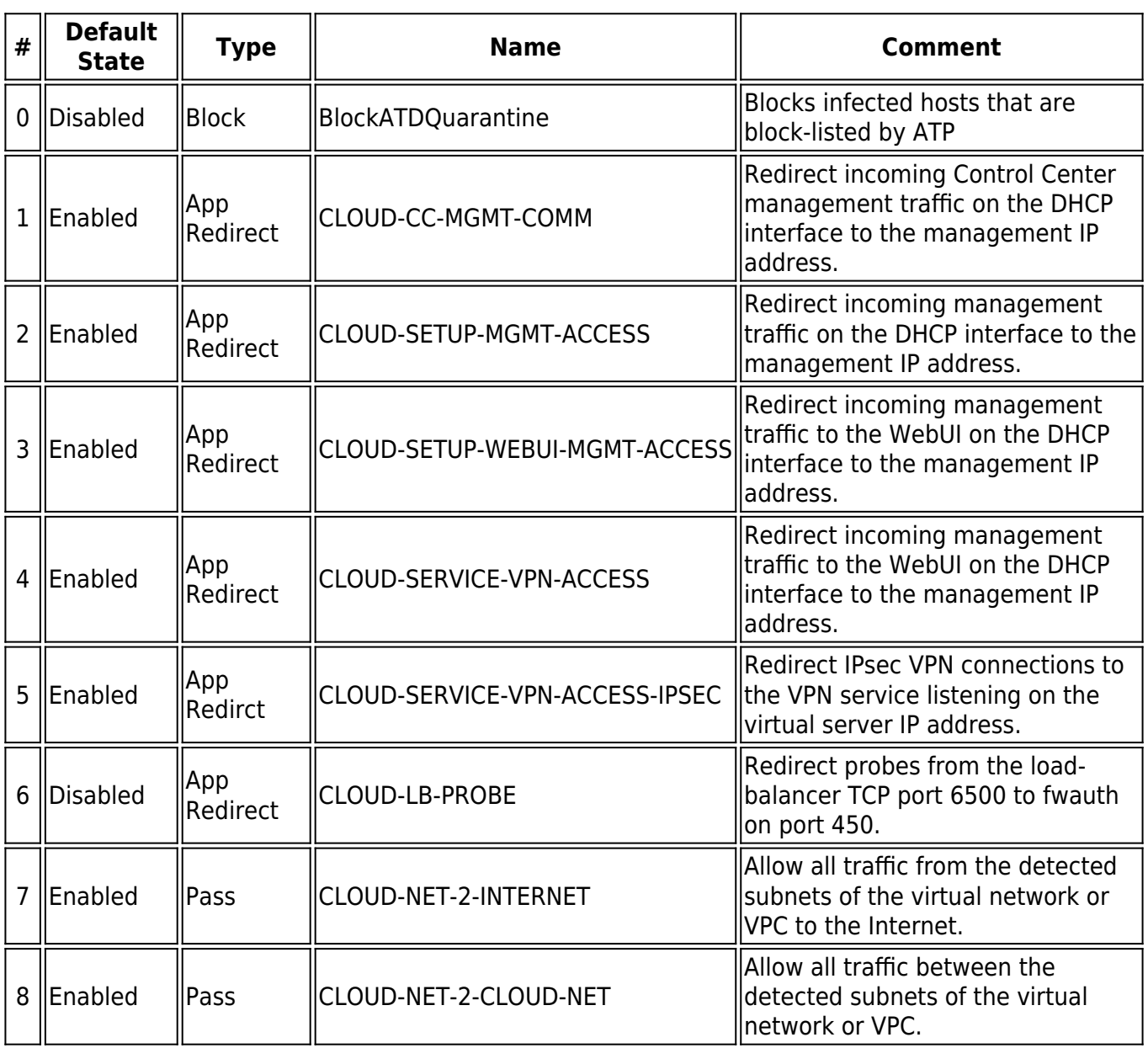

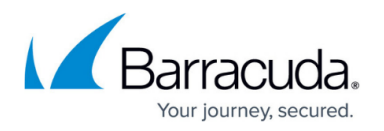

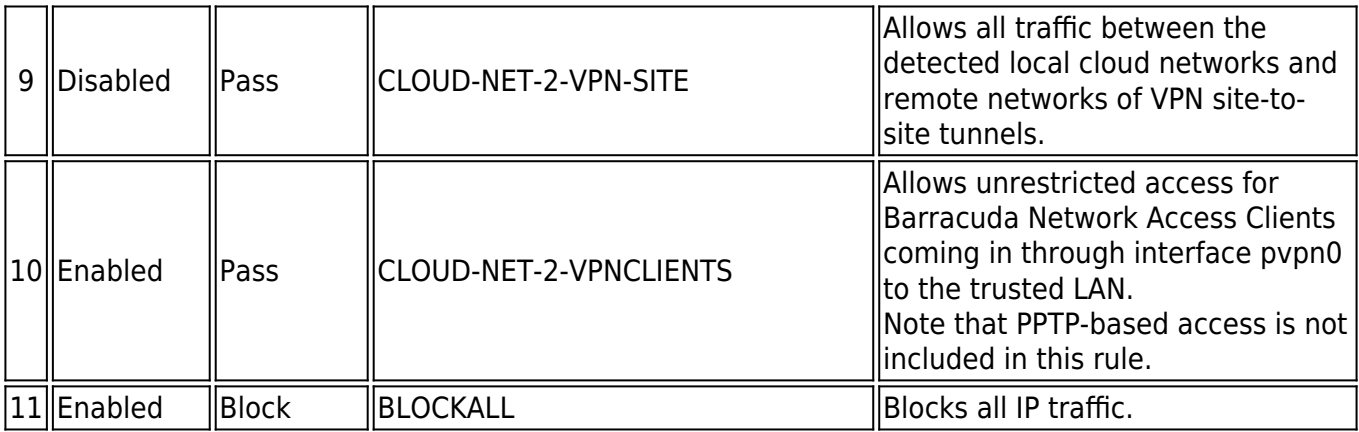

## Barracuda CloudGen Firewall

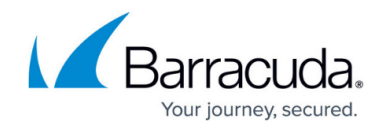

© Barracuda Networks Inc., 2024 The information contained within this document is confidential and proprietary to Barracuda Networks Inc. No portion of this document may be copied, distributed, publicized or used for other than internal documentary purposes without the written consent of an official representative of Barracuda Networks Inc. All specifications are subject to change without notice. Barracuda Networks Inc. assumes no responsibility for any inaccuracies in this document. Barracuda Networks Inc. reserves the right to change, modify, transfer, or otherwise revise this publication without notice.